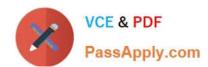

# CRT-402<sup>Q&As</sup>

Certification Preparation for Platform App Builder

# Pass Salesforce CRT-402 Exam with 100% Guarantee

Free Download Real Questions & Answers PDF and VCE file from:

https://www.passapply.com/crt-402.html

100% Passing Guarantee 100% Money Back Assurance

Following Questions and Answers are all new published by Salesforce
Official Exam Center

- Instant Download After Purchase
- 100% Money Back Guarantee
- 365 Days Free Update
- 800,000+ Satisfied Customers

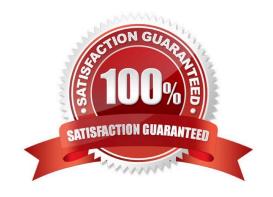

## https://www.passapply.com/crt-402.html 2024 Latest passapply CRT-402 PDF and VCE dumps Download

#### **QUESTION 1**

What is true regarding person accounts in Salesforce? (Choose two.)

- A. Person accounts do not have a "Parent Account" field.
- B. Person accounts do not have the Account Hierarchy feature.
- C. Person Accounts can be enabled in setup.
- D. Person accounts can have contacts.
- E. Leads cannot be converted to Person Accounts.

Correct Answer: AB

#### **QUESTION 2**

The Training team at Universal Containers uses a custom Training object to track their customer trainings. An app builder needs to create a relationship between the Training object and the related Students\\' record. A private sharing model is in place for both Students and Training.

Which two statements are true when creating a Student Lookup field on the Training object? (Choose two.)

- A. On Training record, the Student Lookup field can be made optional.
- B. On Student record, users can set on Roll-up summary field on Training records.
- C. On Training record, users can only delete Students, if they have access to it.
- D. Cross-object field updates between Training and Student records are not supported.

Correct Answer: AC

### **QUESTION 3**

What type of field needs to be wrapped in a function (in a formula) to be accessed?

- A. Long Text Field
- B. Date/Time
- C. Picklist
- D. Currency

Correct Answer: C

## QUESTION 4

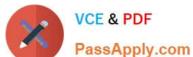

# https://www.passapply.com/crt-402.html

2024 Latest passapply CRT-402 PDF and VCE dumps Download

| How many charts can you embed into the account page layout?        |
|--------------------------------------------------------------------|
| A. 1                                                               |
| B. 2                                                               |
| C. 3                                                               |
| D. 4                                                               |
| Correct Answer: B                                                  |
|                                                                    |
| QUESTION 5                                                         |
| What data type can be used to summarizeroll-up summary. (Choose 3) |
| A. Date                                                            |

E. Currency

Correct Answer: CDE

B. Formula

C. Percent

D. Number

<u>Latest CRT-402 Dumps</u> <u>CRT-402 Practice Test</u> <u>CRT-402 Exam Questions</u>